## **Marche à suivre**

## **Teams**

## Pour effectuer un appel

1. Rechercher la **personne à contacter**.

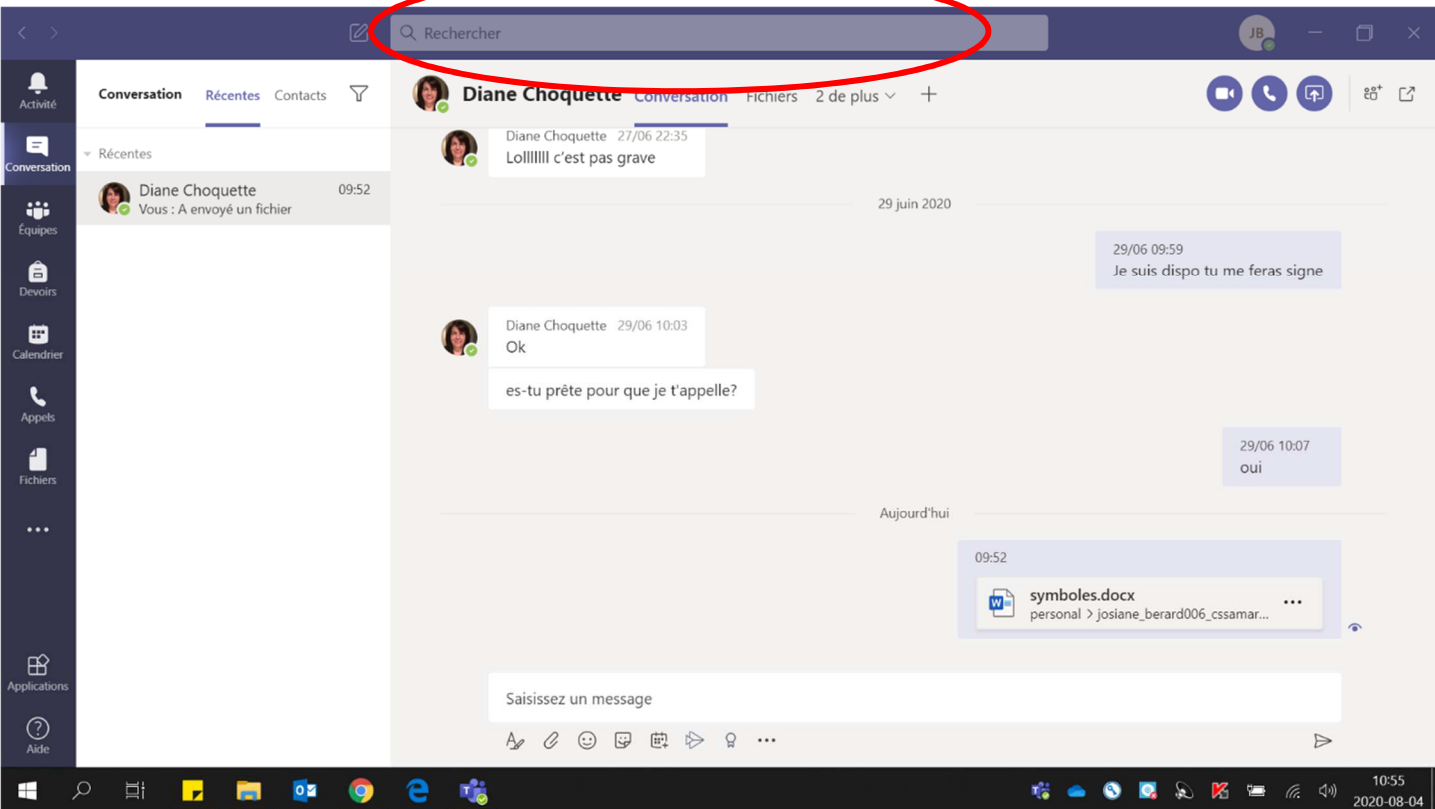

## 2. Cliquer sur le **téléphone**.

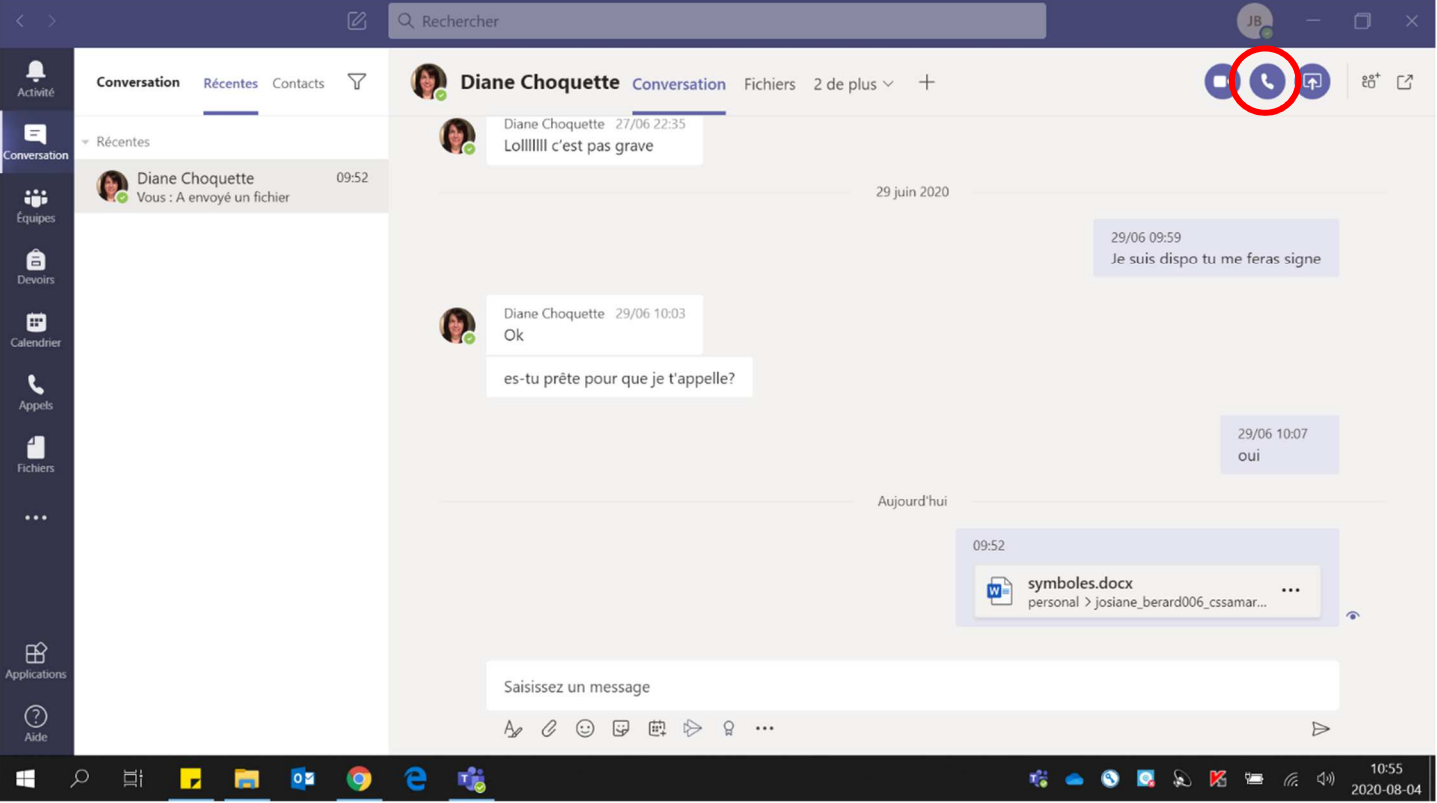

3. S'assurer que le **micro est allumé**.

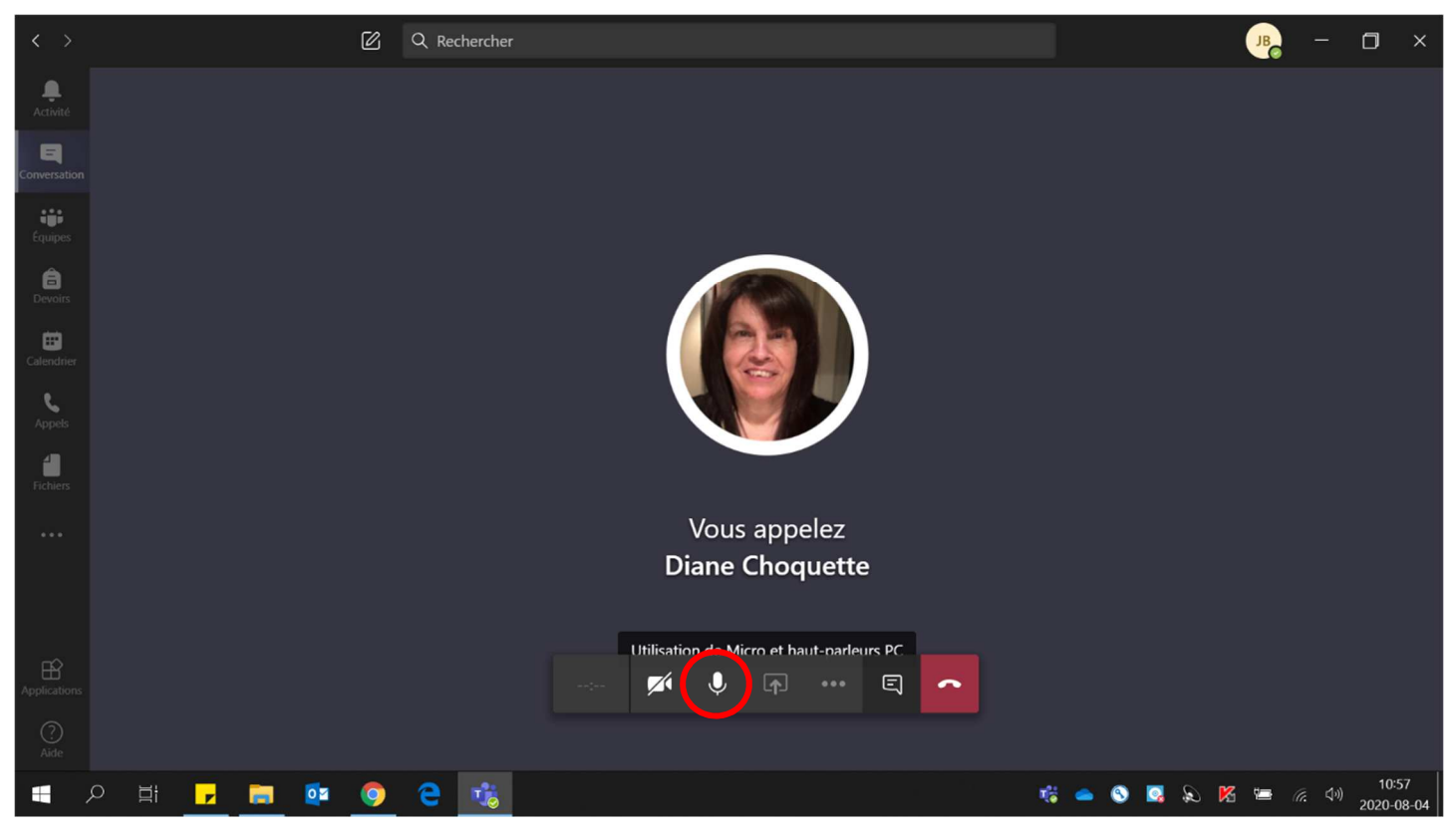

4. Allumer la **caméra**.

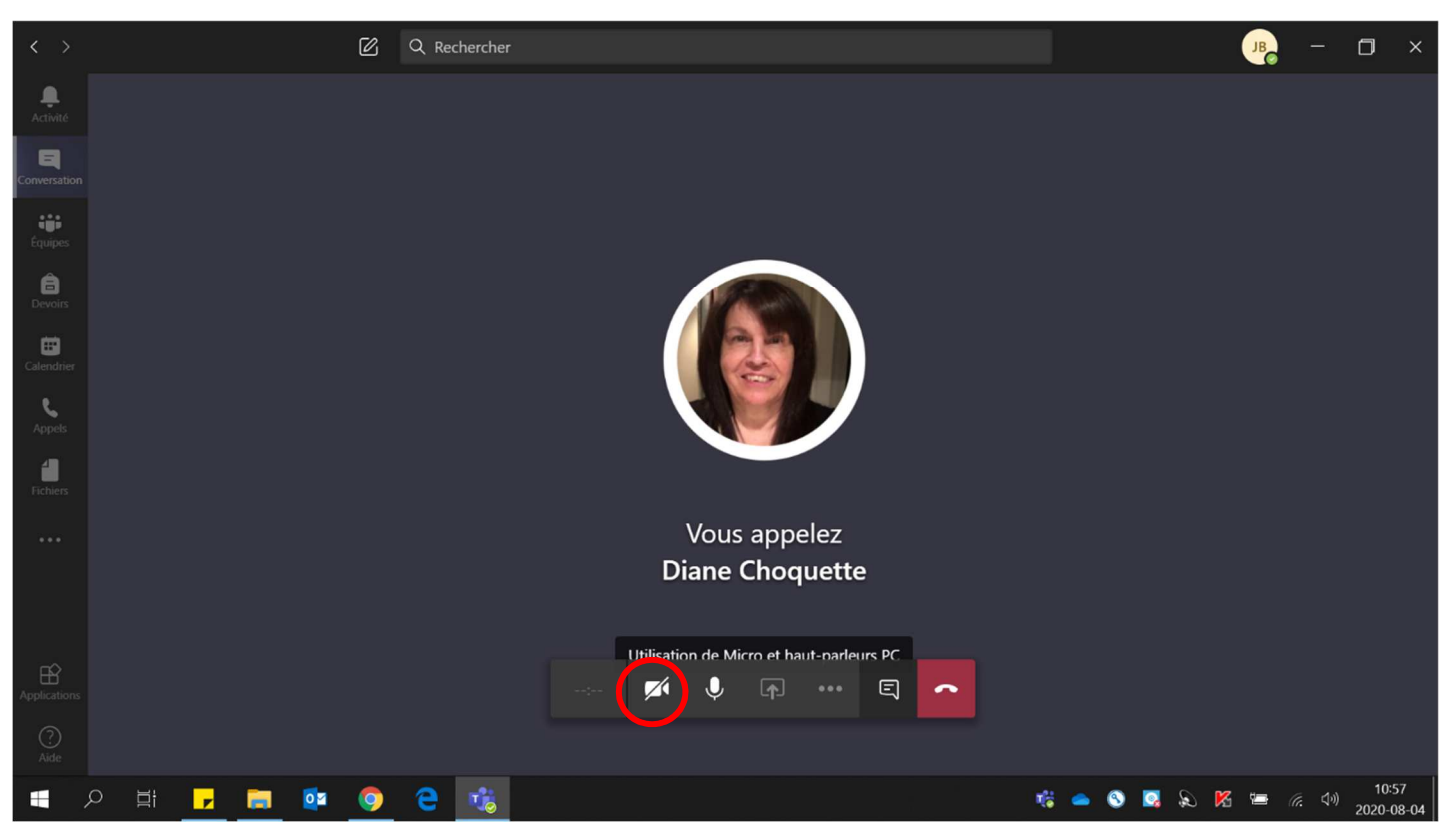

5. Pour **terminer l'appel**, appuyer sur le **téléphone rouge**.

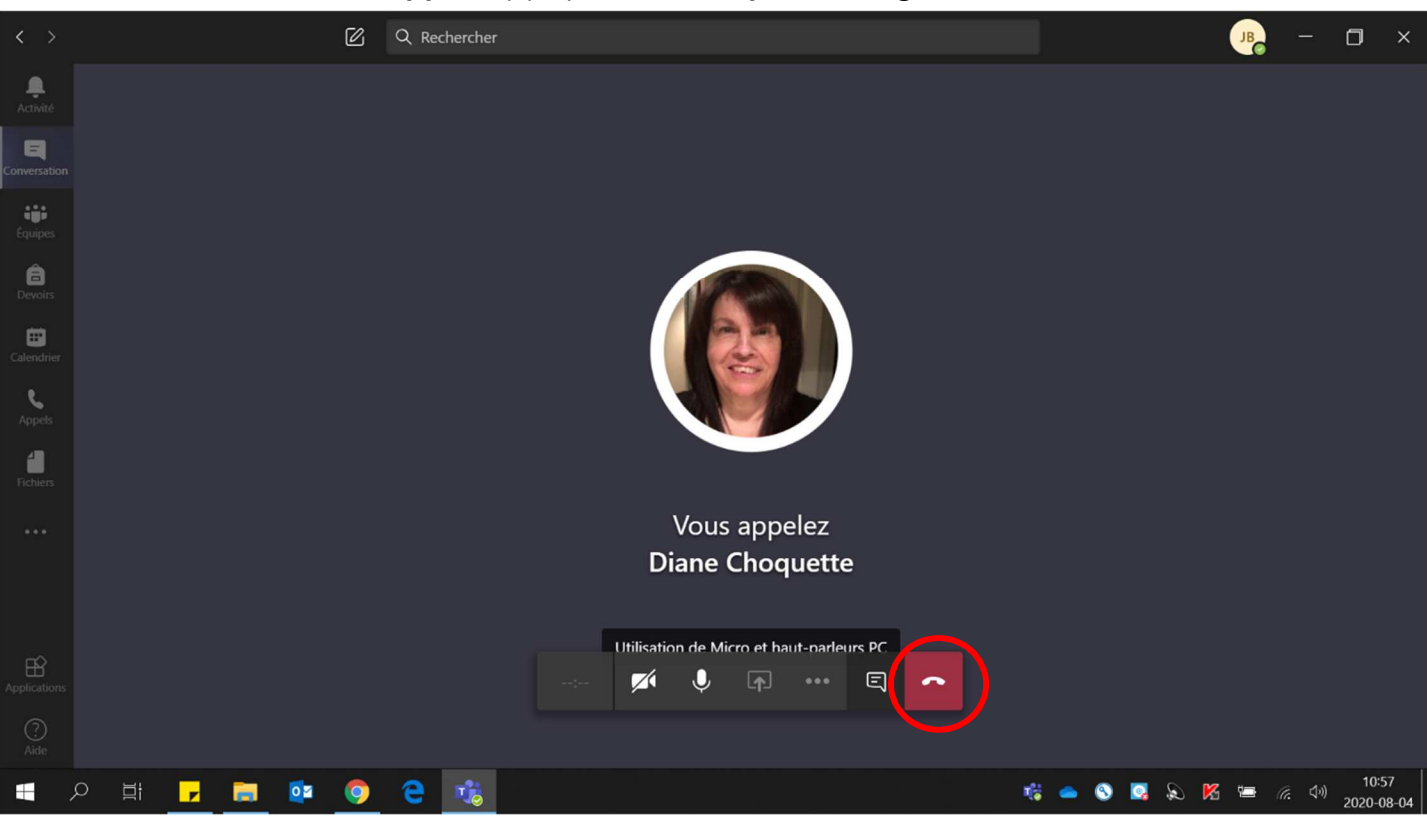